# **KODUTÖÖ 1**

## **PROJEKTSIOONIJOONIS**

#### **JOONESTADA ANTUD MÕÕTUDE JÄRGI:**

DETAILI POOLVAATED - POOLLÕIKED

DETAILI KALDLÕIKE LÕIKEPINNA ORIGINAALVORM

MÄRKIDA JOONISELE MÕÕDUD

### **Variandi valib üliõpilane koodi viimase numbri järgi.**

Tiitelnurk vaata : TTÜ Virumaa Kolledži koduleht – Tudengile - Õppetegevuse juhendmaterjalid - Kirjalike tööde vormistamise juhend LISA 2 Tiitelnurk ja tükitabel.

Joonis formaadis A3 Töö soovitav sooritada AutoCAD-is.

#### **Töö esitada Moodles**

**NB!** Nähtamatuid servi joonisel ei näidata (ülesandes on antud punktiirjoonega)

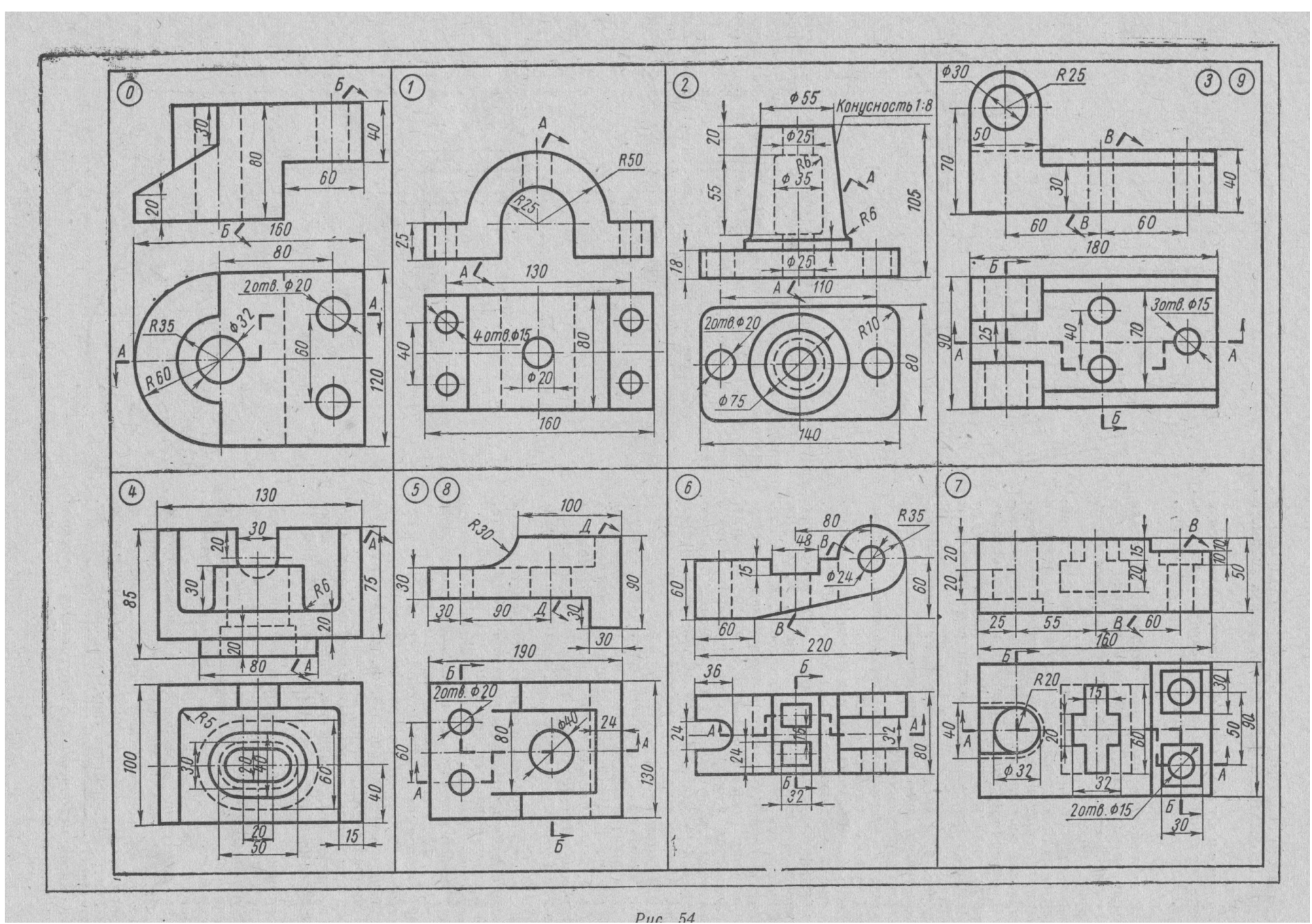

Koostatud 2010.a.

TTÜ Virumaa Kolledž

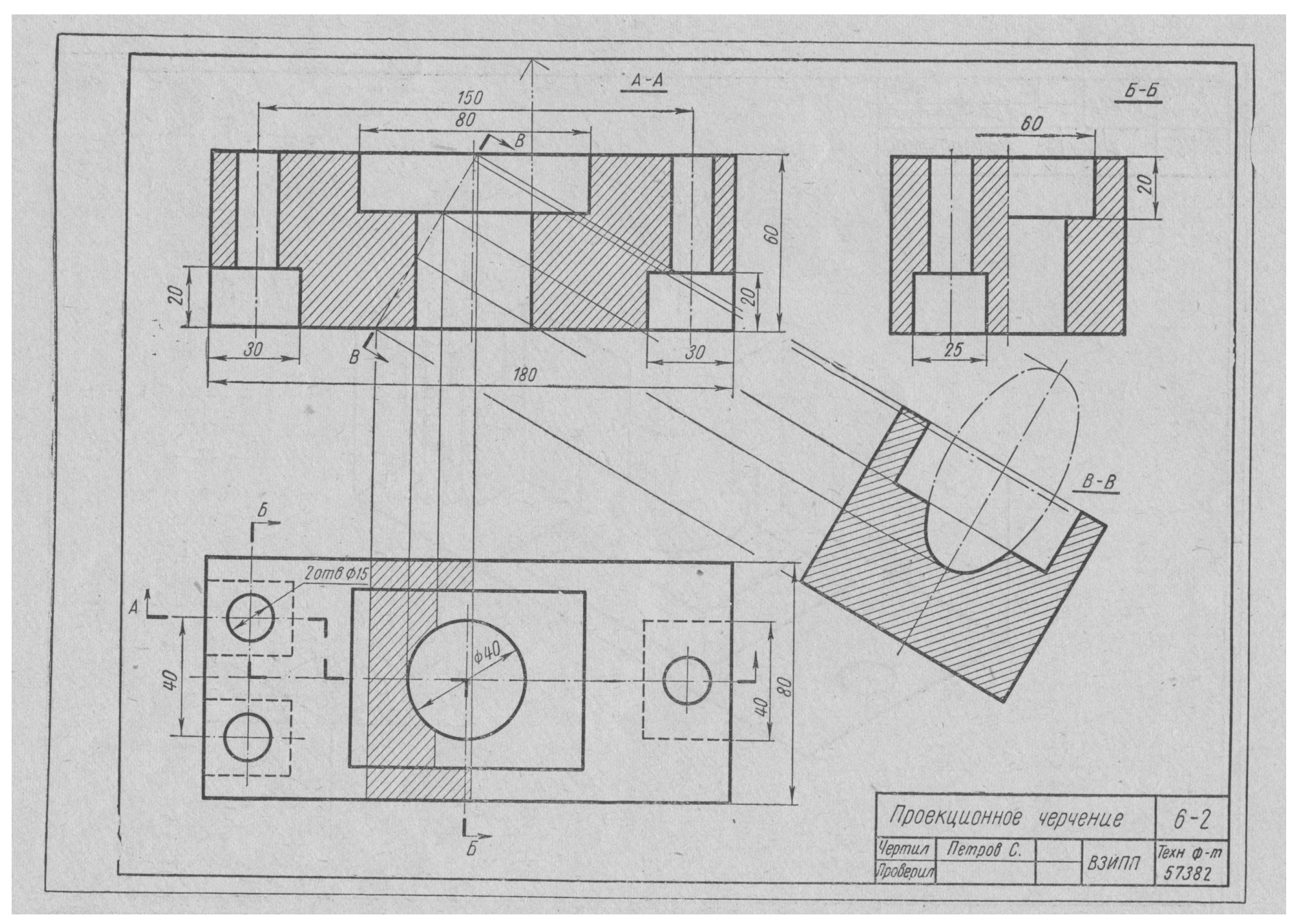

Koostatud 2010.a.